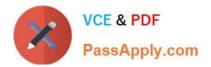

# 71300X<sup>Q&As</sup>

Avaya Aura Communication Applications Integration Exam

# Pass Avaya 71300X Exam with 100% Guarantee

Free Download Real Questions & Answers **PDF** and **VCE** file from:

https://www.passapply.com/71300x.html

100% Passing Guarantee 100% Money Back Assurance

Following Questions and Answers are all new published by Avaya Official Exam Center

Instant Download After Purchase

100% Money Back Guarantee

- 😳 365 Days Free Update
- 800,000+ Satisfied Customers

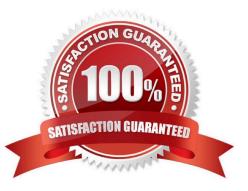

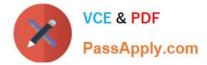

## **QUESTION 1**

You are setting up the SIP connection between Avaya Aura Messaging (AAM) and the Avaya Aura Core,

and the information you have entered for the Far-end connection is:

What should you conclude from all this information?

A. The connection cannot work because 5061 is not the Well-known port corresponding to TLS by standard.

B. There will be conflicts in the TLS connections given that 5061 is a well-known port that other Endpoints and Servers use within the same network.

C. A Security Certificate from the same Certificate Authority as the other Avaya Aura components, must be installed on the AAM Server to guarantee successful TLS Connections.

D. The IP address is wrong because its range does not correspond to a valid TLS-compatible IP address.

Correct Answer: C

## **QUESTION 2**

You are starting the process to create a server certificate so it can be installed in the Avaya Session

Border Controller (SBC).

What must be done before creating a server certificate for SBC?

- A. Generate a Certificate Signing Request (CSR) in SBC.
- B. Run initTM -d from SBC CLI.
- C. Add End Entity in Session Manager.
- D. Download a CA PEM file from System Manager.

Correct Answer: A

## **QUESTION 3**

When Avaya Aura Presence Services is implemented, which statement is true about Port Management?

A. It allows multi-media services over a standard Web-Browser.

B. It allows independent management capabilities to filter out undesired message to every Avaya Aura Presence Services user.

C. It collects statistics about Port-Usage from each Presence-compatible endpoint across the network.

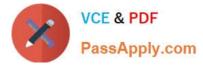

D. Port 5222 is used for one-X?Endpoints, while Port 5269 is open for connecting with other XMPP 3rdParty Servers.

Correct Answer: D

Port 5222: XMPP connection configuration The Connection Manager runs by default when you install the XCP server. It is configured with a JSM Command Processor and two XMPP directors. The XMPP directors handle communication with IM clients. One of the directors is configured to use port 5222 and the other is configured to use port 5223 for secure communications. Port 5269:Example Obtaining the Server-to-Server Port from an Openfire server Procedure

1.

Log in to the Openfire Web console.

2.

Click Server > Server Settings > Server to Server.

3.

In the Service Enabled section, the Enabled check box should be checked, and the port value is contained in the box to the right of Remote servers can exchange packets with this server on port. By default the value is 5269, and it is recommended that this default value be maintained. References: Administering Avaya Aura Presence Services, Release 6.2.4, (June 2014), pages 110, 154 https:// downloads.avaya.com/css/P8/documents/100180467

#### **QUESTION 4**

Which statement about the SIP Entities to support Avaya Aura Presence Services is true?

A. Only one SIP Entity is built of Type = "Presence Services", which uses the SM100 IP address of the Avaya BreezeTM node.

B. Only one SIP Entity is built of Type = "Engagement Development Platform", which uses the SM100 IP Address of the Avaya BreezeTM node.

C. Two SIP Entities are built to the same SM100 IP address of each node. One is of Type = "Engagement Development Platform", and the other is of Type = "Other".

D. Two SIP Entities are built to the same SM100 IP address of each node. One is of Type = "Engagement Development Platform", and the other is of Type = "Presence Services".

Correct Answer: B

#### **QUESTION 5**

What are the three components of Avaya Aura Messaging (AAM)? (Choose three.)

- A. Messaging Distributor
- B. Application Server
- C. Messaging Store

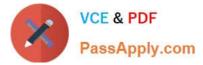

- D. AxC/Directory
- E. SM100 Module
- Correct Answer: BCD

The AXC connector is always co-resident with the Avaya message store.

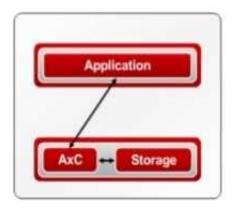

References: Administering Avaya Aura Messaging Release 6.2, Issue 2.2 (December 2013) https://downloads.avaya.com/css/P8/documents/100172127

71300X Study Guide

71300X Exam Questions

71300X Braindumps